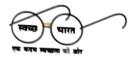

इंडियन ऑयल कार्पोरेशन लिमिटेड

पानीपत रिफ़ाइनरी एवं पेट्रोकेमिकल कॉम्प्लेक्स पानीपत, हरियाणा - 132140

Indian Oil Corporation Limited

Panipat Refinery & Petrochemical Complex

Panipat, Haryana – 132140

वैवसाइट: www.iocl.com;ई-मेल: prpc\_hse@indianoil.in

दरभाप: 0180-252 4001/0180-2578833

रिफाइनरीज़ प्रभाग Refineries Division

Ref. No.: PRPC/HSE/Env. Statement/1

Date: 29.09.2022

IndianOil

The Additional Director, Ministry of Env., Forest and Climate Change, Regional Office (NZ), Bays No. 24-25 Sector 31 A, Dakshin Marg, Chandigarh - 160030

**Subject: Environmental Statement For the year 2021-22** 

Respected Sir,

Enclosed please find herewith the Environment Statement of Panipat Refinery and PX-PTA Petrochemical Complex as Annexure-I and of Panipat Naphtha Cracker as Annexure-II for the financial year ending 31st March 2022 (2021-22).

Thanking you.

Yours faithfully,

(P. V. RAMAKRISHNA)

General Manager (HS&E) पी. वी. रामाकृष्णा For and on behalf @fv. Ramakrishna

Executive Director & Reninge (Name and & Environment Panipat Refinery & Petrochemial Complex (I.O.C.L)

Ediehug..

पानीपत, Panipat-132140

Enclosures: As mentioned above.

पंजीकृत कार्यालयः जी-9, अली यावर जंग मार्ग, बान्दा (पूर्व), मुम्बई-400051, महाराष्ट्र (भारत) Regd. Office : G-9, Ali Yavar Jung Marg, Bandra (East), Mumbal-400051, Maharashtra (India) CIN - L 23201 MH 1959 GOI 011388

'Annexure-l

## **ENVIRONMENTAL STATEMENT**

(Financial Year: April'2021 to March'2022)

| Name of the Company | : | Indian Oil Corporation Limited, Panipat Refinery.                                                 |
|---------------------|---|---------------------------------------------------------------------------------------------------|
| Address             | : | Indian Oil Corporation Ltd. P.O. Panipat Refinery, Dist: Panipat, State: Haryana Pin Code: 132140 |
| Product             | : | Petroleum & Petrochemicals Products                                                               |

## [FORM - V]

## Environmental Statement for the year ending the March, 2022

## PART-A

| (i)   | Name and address of the owner<br>/ occupier of the industry<br>operation or process | Shri. M L Dahriya, Executive Director & Refinery Head. Indian Oil Corporation Ltd, Panipat Refinery, P.O. Panipat Refinery, Dist: Panipat – 132140, State: Haryana                                                                                                    |  |
|-------|-------------------------------------------------------------------------------------|----------------------------------------------------------------------------------------------------|--|
| (ii)  | Industry Category Primary –<br>(STC Code) Secondary – (SIC<br>Code)                 | Refining of crude oil to produce various Petroleum and Petrochemical Products                                                                                                    |  |
| (iii) | Production Capacity Units                                                           | 15 MMTPA (Million Metric Ton Per Annum) of Crude Oil , 525 KTPA (Kilo Tons Per Annum) of PTA                                                                                                    |  |
| (iv)  | Year of Establishment                                                               | The Refinery with a Grass-root Crude Oil processing capacity of 6 MMTPA was commissioned in October 1998. The capacity was expanded by 6 MMTPA Refinery which was commissioned in June 2006. The capacity was further expanded by another 3 MMTPA in November 2010 thus making total refining capacity of 15.0 MMTPA. PX-PTA Petrochemical plant was commissioned in 2006. |  |
| (v)   | Date of last Environmental<br>Statement submitted                                   | 30.09.2021                                                                                                    |  |

#### **PART-B**

## **Water and Raw Material Consumption**

(1) Water Consumption M<sup>3</sup> / day

Process: 5712 m<sup>3</sup>/day

Cooling & Boiler: 29,488 m<sup>3</sup>/day

Domestic: 6,603 m<sup>3</sup>/day

| Sr. |                                                            | Process water consumption in                                                                                                    | Kl per ton of product output                                                                                                    |  |
|-----|------------------------------------------------------------|----------------------------------------------------------------------------------------------------|----------------------------------------------------------------------------------------------------|--|
| No. | Name of the<br>Product                                     | During the previous financial<br>year<br>April, 2020 – March, 2021                                                                                                    | During the current financial<br>year<br>April, 2021 – March, 2022                                                                                                    |  |
| 1.  | Various Petroleum Products: Total: 14124420 MT for 2021-22 | □ Water (Process + Domestic) consumption : 3547463 m³ Hence consumption in m3/ MT : 0.28 m³/MT □ Cooling water consumption : 10535149 m³ Hence consumption in m3/ MT : 0.829 m³/MT | □ Water (Process + Domestic) consumption : 4494810 m³ Hence consumption in m3/ MT : 0.32 m³/MT □ Cooling water consumption : 10762973 m³ Hence consumption in m3/ MT : 0.762 m³/MT |  |

## (ii) Raw Material Consumption

| Name of the      | Name of the products             | Consumption of raw m                                                                                                    | n of raw material per kg of output                                                                                                    |  |
|------------------|----------------------------------|----------------------------------------------------------------------------------------------------|----------------------------------------------------------------------------------------------------|--|
| raw<br>materials | products                         | During the previous financial<br>year in kg<br>April, 2020 – March, 2021                                                                                                | During the current financial year<br>in kg<br>April, 2021 – March, 2022                                                                                                 |  |
| Crude oil        | Various<br>Petroleum<br>products | Raw Material (Crude Oil) in MT:  13181320  Various petroleum products:  12705522 MT  Hence Raw material (i.e. crude oil) consumption per MT of product processed: 1.037 | Raw Material (Crude Oil) in MT:  14848848  Various petroleum products:  14124420 MT  Hence Raw material (i.e. crude oil) consumption per MT of product processed: 1.051 |  |

PART-C

Pollution Discharged to Environment / unit of output (Parameter as specified in the consent issued)

| (1)<br>Pollutants | Quantity of pollutants discharged (mass / day)                                                               | Concentration of pollutants in discharges (mass/ volume)                                                                                                    | Percentage of<br>variation from<br>prescribed<br>standards with<br>reasons |  |
|-------------------|----------------------------------------------------------------------------------------------------|----------------------------------------------------------------------------------------------------|----------------------------------------------------------------------------|--|
| (a) Water         | plant feed/ CTs makeup. Tre<br>ETP after meeting prescribed<br>Thirana Drain.<br>Quantity & Concentration of | Treated Effluent from ETP-1, ETP-2 is re-used in RO plant feed/ CTs makeup. Treated effluent from PTA-ETP after meeting prescribed MINAS discharged into Thirana Drain.  Quantity & Concentration of pollutant discharged into Thirana Drain is attached as Annexure-1 & Annexure- |                                                                            |  |
| (b) Air           | Stack SO <sub>2</sub> emission (Avg. for kg/hr. against 1375 kg/hr.                                          | the year 2021-22): 975                                                                                                    | 0.00 %                                                                     |  |

## PART-D

#### **HAZARDOUS WASTES**

(As specified under Hazardous Wastes / Management and Handling Rules, 1989)

|            |                                         |                       | Total Quantity in Metric Ton                             |                                                         |  |
|------------|-----------------------------------------|-----------------------|----------------------------------------------------------|---------------------------------------------------------|--|
| Sr.<br>No. | ,,,,,,,,,,,,,,,,,,,,,,,,,,,,,,,,,,,,,,, | ous waste<br>eration) | During previous<br>financial year<br>April'20 – March'21 | During current<br>financial year<br>April'21 – March'22 |  |
| 1.         | From Pollution<br>Control<br>Facilities | Oily Sludge           | 511.61                                                   | 609.60                                                  |  |
| 2.         | From Process                            | Spent Catalyst        | 827.48                                                   | 852.37                                                  |  |
| 3.         | From Process                            | Tank Bottom<br>Sludge | 162.75                                                   | 762.23                                                  |  |

PART-E
SOLID WASTES

|            | Solid Waste Generation                              |                       | Total Quantity in Ton                                        |                                                             |  |
|------------|-----------------------------------------------------|-----------------------|--------------------------------------------------------------|-------------------------------------------------------------|--|
| Sr.<br>No. |                                                     |                       | During the previous<br>financial year<br>April'20 – March'21 | During the current<br>financial year<br>April'21 – March'22 |  |
| (a)        | From Process                                        |                       |                                                              |                                                             |  |
| (b)        | From Pollution control facility                     |                       |                                                              | ~-                                                          |  |
| (c)        | (1) Quantity recycled or reutilized Within the unit | Canteen food<br>waste | 19.0                                                         | 24.3                                                        |  |
|            | (2) Sold                                            |                       |                                                              |                                                             |  |
|            | (3) Disposed                                        |                       |                                                              |                                                             |  |

#### PART-F

Please specify the characterizations (in terms of composition of quantum) of hazardous as well as solid wastes and indicate disposal practice adopted for both these categories.

## a) Oily Wastes:

After oil recovery from oily sludge, Bio-remediation of the remaining residual sludge is done.

#### b) Spent Catalyst:

Spent Catalysts are disposed through authorized recyclers as per HWM Rule-2016.

## c) Tank bottom sludge:

It is disposed through authorized recyclers as per HWM Rule-2016.

#### PART-G

Impact of the Pollution Abatement Measures Taken on Conservation of Natural Resources and On the Cost of Production.

## Please refer brochures

1. Greenbelt details of Panipat Refinery. Attached as Annexure-3.

#### PART-H

# Additional measures / investment proposal for environmental protection including abatement of pollution, prevention of pollution

- 1.0 Diesel Hydro De-sulphurisation (DHDS) and Diesel Hydrotreater (DHDT) Units are operative for production of BS-VI grade low sulphur diesel.
- 2.0 Once through Hydrocracker Unit (OHCU) and Hydrocracker Unit (HCU) are operative for production of various low sulphur petroleum products.
- 3.0 Low NOx burners are installed in the major furnaces to reduce NOx emissions.
- 4.0 All stacks are provided with online SO<sub>2</sub>, NO<sub>x</sub>, CO & PM analyzers for continuous monitoring.
- 5.0 Off-gases is being treated with amine to remove the sulphur present in it before being utilized in furnaces.
- 6.0 Dynamic Emission Limit Implementation in PRPC stacks.
- 7.0 Six Sulphur Recovery Units are available for recovering sulphur from gaseous  $H_2S$ . Capacities of SRU are 2x115 TPD and 4x225 TPD.
- 8.0 Reverse Osmosis Plant uses ETP treated effluent as its feed for making DM water.
- 9.0 VOC recovery system has been installed in the ETP.
- 10.0 Ten number of ambient air stations (2 in Panipat city, 1 in township & 7 within the refinery premises) have been installed by IOCL Panipat for monitoring of ambient air quality as per the NAAQS standards.
- 11.0 2G and 3G Plants are already under implementation by IOCL Panipat. The 2G plant will help in reduction of Particulate Matter caused by indiscriminate rice straw burning.
- 12.0 Vacuum Gas Oil (VGO) Hydrotreater unit will be incorporated in upcoming refinery expansion project to remove sulphur from the VGO stream before feeding to downstream conversion units.

#### PART-I

#### Any other particulars for improving the quality of environment.

- Panipat Refinery is audited and certified by M/s K V Q A Certification Services Private Limited for Environmental Management System under: ISO-14001:2015, Occupational Health and Safety Management System under ISO-45001:2018 & Quality Management System under ISO-9001:2015. GHG inventories of panipat refinery have been verified by M/S KBS certification services Ltd. As per ISO 14064-1:2018.
- Environment Awareness Program: Attached as Annexure-4.

# ANNEXURE: 1 (PTA-ETP)

## A) Effluent:

## Quantity of Pollutants Discharged (Mass/day):

| Sr.<br>No. | Parameters .        | Permissible limit<br>(Kg of Pollutants<br>/day) | Quantity of pollutants in discharges (Kg. of Pollutants /day) | Percentage of variation from prescribed standards with reasons |
|------------|---------------------|-------------------------------------------------|---------------------------------------------------------------|----------------------------------------------------------------|
| 1          | pН                  |                                                 |                                                               |                                                                |
| 2          | COD                 | 1530.00                                         | 397.38                                                        |                                                                |
| 3          | BOD                 | 183.60                                          | 43.83                                                         |                                                                |
| 4          | TSS                 | 612.00                                          | 198.28                                                        |                                                                |
| 5          | Phenol              | 6.12                                            | 1.928                                                         | No consideration for me                                        |
| 6          | Sulphide as S       | 12.24                                           | 4.90                                                          | No variation from                                              |
| 7          | Cyanide as CN       | 1.22                                            | 0.43                                                          | prescribed standards                                           |
| 8          | Cr (hexavalent)     | 0.61                                            | 0.22                                                          |                                                                |
| 9          | Chromium<br>(Total) | 12.24                                           | 2.26                                                          |                                                                |
| 10         | Fluoride as F       | 30.60                                           | 6.48                                                          |                                                                |

## ANNEXURE: 2 (PTA-ETP)

## Concentration of pollutants in discharges (mass/volume)

## A) Effluent:

| Sr.<br>No. | Parameters          | Permissible limit<br>(mg/l) | Concentration of pollutants in discharges (mg/l) | Percentage of<br>variation from<br>prescribed standards<br>with reasons |
|------------|---------------------|-----------------------------|--------------------------------------------------|-------------------------------------------------------------------------|
| 1          | pH `                | 6.5-8.5                     | 7.62                                             |                                                                         |
| 2          | COD                 | 250                         | 123.00                                           |                                                                         |
| 3          | BOD                 | 30                          | 13.57                                            |                                                                         |
| 4          | TSS                 | 100                         | 61.37                                            |                                                                         |
| 5          | Phenol              | 5                           | 0.597                                            | No verietion from                                                       |
| 6          | Sulphide as S       | 2                           | 1.52                                             | No variation from prescribed standards                                  |
| 7          | Cynide as CN        | 0.2                         | 0.13                                             | prescribed standards                                                    |
| 8          | Cr (hexavalent)     | 0.1                         | 0.07                                             |                                                                         |
| 9          | Chromium<br>(Total) | 2                           | 0.70                                             |                                                                         |
| 10         | Fluoride as F       | 5                           | 2.01                                             |                                                                         |

## **ANNEXURE-3**

## **GREENBELT DETAILS AT PANIPAT REFINERY**

## Nos. of trees planted during last 3 Financial Years:

| Year    | No. of trees |
|---------|--------------|
| 2019-20 | 16,890       |
| 2020-21 | 53,010       |
| 2021-22 | 1,11,571     |

## For the year 2021-22:

- No. of Trees Planted: 1,11,571
- Species of Trees planted in FY 2021-22:
   Eucalyptus, Neem, Jamun, Pilkhan, Champa, Bottle Pam, Ashok, Guava, Bel, Ficus, Magnolia grandiflora, Mango, Naspati, Amla, Kinoo, benjamina, Cycus, palm, Putranjeevi (Putranjiva roxburghii Wall, Gullar (Cluster fig), Bamboo, Cassia fistula(ambaltas), Kanchan, Accasia fistula

## Detail of Species Planted as on date:

| 1.  | Kaijicia      | 14. Papri         | 27. Budr          |
|-----|---------------|-------------------|-------------------|
| 2.  | Shisham       | 15. Chukresia     | 28. Pipal         |
| 3.  | Neem          | 16. Aovla         | 29. Kauair        |
| 4.  | Kaehvav       | 17. Gulmohar      | 30. Bogan Bail    |
| 5.  | Jamun / Jamoa | 18. Bottle bram   | 31. Aeralvpornis  |
| 6.  | Arjun         | 19. Nimboo        | 32. Benjamin      |
| 7.  | Alestonia     | 20. Amrud         | 33. Cassia Shamia |
| 8.  | Amal Das      | 21. Cassia galuca | 34. Toon          |
| 9.  | Kadavb        | 22. Safeda        | 35. Guddal        |
|     | Kussum        | 23. Bail Patthar  | 36. Siros         |
|     | Poplar        | 24. Chandni       | 37. Legestonia    |
| 12. | Casuarinas    | 25. Jaerenda      | or. Ecgestoma     |
| 13. | Legestovia    | 26. Annar         |                   |

## **ANNEXURE-4**

## **Environment Awareness Programmes during the year 2021-22**

## 1. WORLD ENVIRONMENT DAY CELEBRATION (WED) on 05.06.2021

WED Celebrated on 5<sup>th</sup> June, 2021 with great enthusiasm. Various competitions like Online quiz, Suggestion scheme, Essay for ladies/house wives and Painting for children were held in which overwhelming response received from PRPC employees.

WED celebration was declared as Carbon Neutral Event and Tree plantation was also

carried out. Around 2478 saplings planted on this occasion.

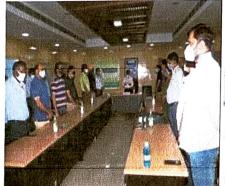

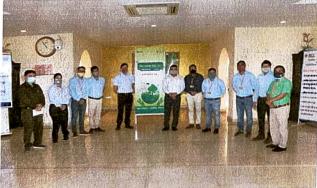

(World Environment Day celebration-05th June 2021)

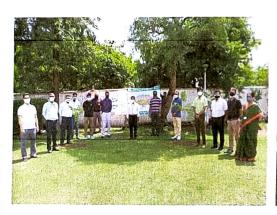

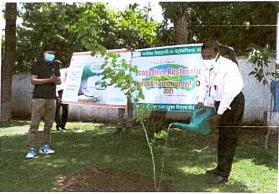

(Tree plantation on World Environment Day, 05<sup>th</sup> June 2021)

## 2. Earth day on 22.04.2021

Earth Day is celebrated on 22 April. In 2021, events focused on the theme, 'Restore Our Earth. 'Earth Day 2022 was begun with a global youth climate summit led by Earth Uprising, in collaboration with My Future My Voice, OneMillionOfUs and hundreds of youth climate activists.

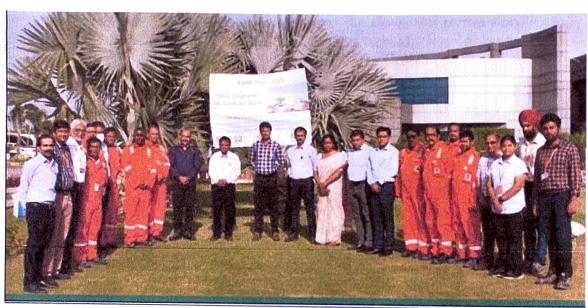

(Earth Day celebration-22<sup>nd</sup> April 2021)

## 3. Ozone day on 16.09.2021

World Ozone Day is an annual event celebrated across the world on September 16. In 1994, the UN General Assembly declared 16 September the "International Day for the Preservation of the Ozone Layer", remembering the date of the marking, in 1987, of the Montreal Protocol on Substances that Deplete the Ozone Layer.

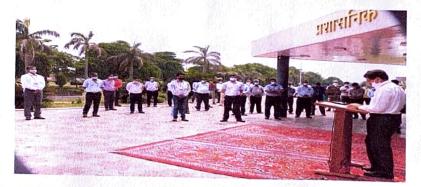

Indian Oil corporation Limited, Panipat Refinery and Petrochemical Complex.

## 4. World Pollution Control day on 02.12.2021

National Pollution Control Day is observed on December 2 to instill awareness among people about environmental pollution and its disastrous consequences. The National Pollution Control Day is observed every year on 02nd December in remembrance of those who lost their lives in the Bhopal Gas tragedy when the deadly gas methyl isocyanate leaked out of the Union Carbide plant on the intervening night of December 2-3 in 1984. The effects of that disaster are felt even now after more than 35 years.

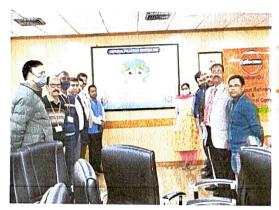

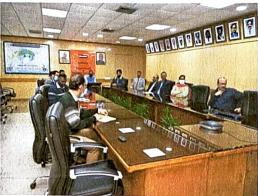

(World Pollution Control day celebration-02<sup>nd</sup> December 2021)

## 5. International Forest Day on 21.03.2022

The United Nations General Assembly proclaimed 21 March the International Day of Forests in 2012 to celebrate and raise awareness of the importance of all types of forests. Countries are encouraged to undertake local, national and international efforts to organize activities involving forests and trees, such as tree planting campaigns.

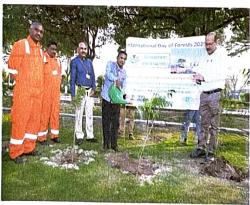

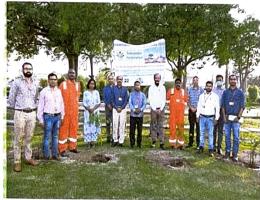

(International Forest day celebration-21st March 2022)

Indian Oil corporation Limited, Panipat Refinery and Petrochemical Complex.

# 6. PRPC also participated in "Ped lagoa Abhiyan 2021" under guidance of HSPCB on 04.08.2021

IOCL, Panipat was advised to participate in the <u>"Ped lagoa Abhiyan 2021" under the guidance of HSPCB. IOCL, Panipat's Management enthusiastically participated in the said event to contribute more greenery to the environment.</u>

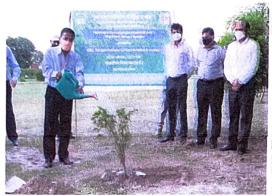

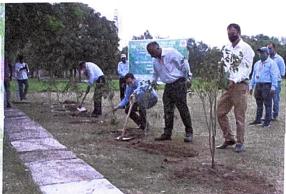

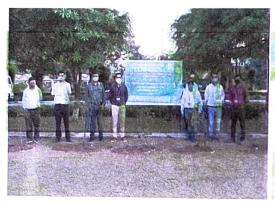

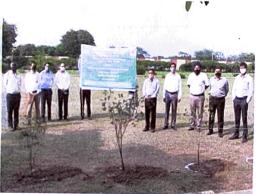

('Ped lagoa Abhiyan 2021" under guidance of HSPCB- 4th August 2021)

## [FORM – V]

## Environmental Statement of Panipat Naphtha Cracker for the year ending the March, 2022

## PART-A

| (i)   | Name and address of the owner / occupier of the industry operation or process                                                                                                    | Panipat Naphtha Cracker, Indian Oil Corporation Ltd (Govt. of India Undertaking) P.O. Panipat Refinery, Dist: Panipat – 132140 (Haryana) Presently Headed by: Shri. M. L. Dahriya, Executive Director & Refinery Head |                                                                                                    |
|-------|----------------------------------------------------------------------------------------------------|----------------------------------------------------------------------------------------------------|----------------------------------------------------------------------------------------------------|
|       | The state of the state of the s | Executive Director & Refin                                                                                                    | cry ricad                                                                                                    |
| (ii)  | Industry Category Primary – (STC Code) Secondary – (SIC Code)                                                                                                    | converted into petroch                                                                                                    | ce ethylene and propylene finally<br>nemical products such as<br>DPE (Dedicated), Polypropylene                                                 |
| (iii) | Production Capacity of Units (MMTPA)                                                                                                    | Naphtha Cracker Unit<br>LLDPE/HDPE Swing Unit<br>HDPE Unit<br>Polypropylene Unit<br>MEG Unit<br>Butadiene Extraction unit<br>Butene – 1                                                                               | : 0.80<br>: 0.35<br>: 0.30<br>: 0.60<br>: 0.30<br>: 0.1373<br>: 0.02                                                                            |
| 170   | in the set to the set of the set of the set  | -21 yol 21 mm - 11 a m                                                                                                    | The A PARTITION OF THE PROPERTY TO                                                                                                    |
| (iv)  | Year of Establishment                                                                                                    | Naphtha Cracker Unit<br>LLDPE/HDPE Swing Unit<br>HDPE Unit<br>Polypropylene Unit<br>MEG Unit<br>Butadiene Extraction unit<br>Butene – 1                                                                               | : 11th March' 2010<br>: 9th May' 2010<br>: 18th May' 2010<br>: 13th April' 2010<br>: 17th April' 2010<br>: 23rd January'2014<br>: 15th May'2014 |
| (v)   | Last Environmental<br>Statement submitted                                                                                                    | 30.09.2021                                                                                                    |                                                                                                    |

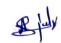

## PART-B

## Water and Raw Material Consumption

(1)

| S. No. | Water Consumption | Quantity (M3/day) |
|--------|-------------------|-------------------|
| 1      | Process           | 568               |
| 2      | Cooling & Boiler  | 38823             |
| 3      | Domestic          | 1470              |

| Sr. | Quantity of Products             | Process water consumption in KI per ton of product output                                                                         |                                                                                                    |  |
|-----|----------------------------------|----------------------------------------------------------------------------------------------------|----------------------------------------------------------------------------------------------------|--|
| No. | (MT)<br>For 2021-2022            | During the previous financial<br>year<br>April, 2020 – March, 2021                                                                | During the current financial year<br>April, 2021 – March, 2022                                                                                |  |
| 1.  | Total Production :<br>2807544 MT | • Total water consumption (Process + Domestic+ cooling): 12977196 m3 Hence water consumption in m3 per MT of product : 5.22 m3/MT | • Total water consumption<br>(Process + Domestic+<br>cooling): 14914454 m3<br>Hence water consumption in m3<br>per MT of product : 5.31 m3/MT |  |

(ii) Raw Material Consumption

| Name of the      | Name of the products           | Consumption of raw material per MT of output                                                                                                    |                                                                                                    |  |
|------------------|--------------------------------|----------------------------------------------------------------------------------------------------|----------------------------------------------------------------------------------------------------|--|
| raw<br>materials | products                       | During the previous financial<br>year in MT<br>April, 2020 – March, 2021                                                                                     | During the current financial<br>year in MT<br>April, 2021 – March, 2022                                                                                      |  |
| Naphtha          | Petro-<br>chemical<br>Products | <ul> <li>Naphtha: 2673 TMT</li> <li>Finished product: 1746 TMT</li> <li>Raw material (i.e. Naphtha) consumption per MT of product processed: 1.53</li> </ul> | <ul> <li>Naphtha: 3006 TMT</li> <li>Finished product: 1946 TMT</li> <li>Raw material (i.e. Naphtha) consumption per MT of product processed: 1.54</li> </ul> |  |

## PART-C

Pollution Discharged to Environment / unit of output (Parameter as specified in the consent issued)

| (1)<br>Pollutants | Quantity of pollutants<br>discharged (mass / day) | Concentration of pollutants in discharges (mass/ volume) | Percentage of<br>variation from<br>prescribed<br>standards with<br>reasons |
|-------------------|---------------------------------------------------|----------------------------------------------------------|----------------------------------------------------------------------------|
|-------------------|---------------------------------------------------|----------------------------------------------------------|----------------------------------------------------------------------------|

PK

2

| (a) Water | Treated effluent is not discharged in any drains, instead sent to RO Plant.                                                                                                    | 0.00 % |
|-----------|----------------------------------------------------------------------------------------------------|--------|
| (b) Air   | <ul> <li>Stack SO2 emission (Avg. for the year 2021-22): 3.2 kg/hr against 138 kg/hr.</li> <li>SO2 in Ambient Air (Avg. for the year 2021-22): 20.7 μg/m3 against 80 μg/m3</li> </ul> | 0.00 % |

## PART-D

## **HAZARDOUS WASTES**

(As specified under Hazardous Wastes / Management and Handling Rules, 1989)

|            | Hazardous waste<br>(Generation)      |                | Total Quantity in Ton                                    |                                                         |  |
|------------|--------------------------------------|----------------|----------------------------------------------------------|---------------------------------------------------------|--|
| Sr.<br>No. |                                      |                | During previous<br>financial year<br>April'19 – March'20 | During current<br>financial year<br>April'21 – March'22 |  |
| I          | From Pollution<br>Control Facilities | Oily Sludge    | 547                                                      | 433                                                     |  |
| 2.         | From Process                         | Spent catalyst | 2722.2                                                   | 2713.6                                                  |  |
| 3.         | From Process                         | Used Oil       | to the feet store of the country                         | 70.88                                                   |  |

## PART-E

## **SOLID WASTES**

|            | e e satanez a segui e no                            | Total Quantity in Ton                                        |                                                             |  |
|------------|-----------------------------------------------------|--------------------------------------------------------------|-------------------------------------------------------------|--|
| Sr.<br>No. | Solid Waste Generation                              | During the previous<br>financial year<br>April'20 – March'21 | During the current<br>financial year<br>April'21 – March'22 |  |
| (a)        | From Process                                        | r Al                                                         | al rock (M = = ==                                           |  |
| (b)        | From Pollution control facility                     | — — — — lica                                                 | n golder = 1                                                |  |
| (c)        | (1) Quantity recycled or reutilized Within the unit | an je ja <del>l</del> taje i ata                             | Agore                                                       |  |
|            | (2) Sold                                            | Francisco Tipo                                               | od ansa i s                                                 |  |
|            | (3) Disposed                                        | - unity                                                      |                                                             |  |

## PART-F

Please specify the characterizations (in terms of composition of quantum) of hazardous as well as solid wastes and indicate disposal practice adopted for both these categories.

PHV

## a) Chemical/Oily Wastes:

- Oily sludge generated from ETPs is thickened in sludge thickeners and same is subjected to centrifuging for separation of chemical/oily and bio sludge.
- Oily sludge is stored in lined pits in covered shed. Oily sludge after Bio-remediation process is used as landfill.

#### b) Spent Catalyst:

Spent Catalyst send to Authorized recyclers.

#### PART-G

Impact of the Pollution Abatement Measures Taken on Conservation of Natural Resources and On the Cost of Production.

- 1. Greenbelt Development plan (Attached as Annexure-1).
- 2. Environment Management in Indian Oil Panipat Complex.

#### PART-H

Additional measures / investment proposal for environmental protection including abatement of pollution, prevention of pollution

- Low NOx burners have been installed in all Furnaces in Panipat Naphtha Cracker.
- All stacks are provided with online Sox, NOx, PM and CO analyzers for continuous monitoring.
- Reverse Osmosis Plant uses ETP treated water as its feed for making DM water.
- 08 nos Ambient Air Monitoring Stations are in place in and around the Indian Oil PRPC Complex to monitor Ambient Air Quality.
- In PNC, state-of-the-art Benzene Vapour Recovery System has been provided in Benzene Loading Gantry to avoid emissions of Benzene vapours during operations.
- RLNG is being used as main fuel in Panipat Naphtha Cracker, thereby minimizing SO2
  emissions substantially.
- Mobile van is used for ambient air monitoring for nearby villages.
- Green belt of 50m wide strip along 7 km long periphery of Panipat Naphtha Cracker.

SH

#### PART-I

## Any other particulars for improving the quality of environment.

- 1. Panipat Naphtha Cracker is ISO certified and audited by M/s KBS for Environment Management System under: ISO-14000:2004, OHSAS-18001:2007 & ISO-9001:2008.
- 2. Environment Awareness Programmes (Attached as Annexure 2).
- 3. All the licenses applicable to Panipat Naphtha cracker are renewed as per statutory requirement.
- 4. Indian Oil Panipat Complex is a governing body member of Haryana Environment Management Society.

Ril

6

## **ANNEXURE-1**

## GREENBELT DETAILS AT PANIPAT NAPHTHA CRACKER

## Nos. of trees planted during last 3 Financial Years:

| Year    | No. of trees planted |
|---------|----------------------|
| 2018-19 | 5000                 |
| 2019-20 | 512                  |
| 2020-21 | 5245                 |
| 2021-22 | 1436                 |

- Total no. of trees planted in greenbelt (cumulative): 97271
- Species of Trees planted:

Eucalyptus, Neem, Jamun, Pilkhan, Champa, Bottle Pam, Ashok, Guava, Bel, Ficus, Magnolia grandiflora, Mango, Naspati, Amla, Kinoo, benjamina, Cycus, palm

## Detail of Species Planted as on date:

| 1.  | Kaijicia      |  |
|-----|---------------|--|
| 2.  | Shisham       |  |
| 3.  | Neem          |  |
| 4.  | Kaehvav       |  |
| 5.  | Jamun / Jamoa |  |
| 6.  | Arjun         |  |
| 7.  | Alestonia     |  |
| 8.  | Amal Das      |  |
| 9.  | Kadavb        |  |
| 10. | Kussum        |  |
| 11. | Poplar        |  |
| 12. | Casuarinas    |  |
| 13. | Legestovia    |  |
|     |               |  |
|     |               |  |

| <ul> <li>14. Papri</li> <li>15. Chukresia</li> <li>16. Aovla</li> <li>17. Gulmohar</li> <li>18. Bottle bram</li> <li>19. Nimboo</li> <li>20. Amrud</li> <li>21. Cassia galuca</li> <li>22. Safeda</li> <li>23. Bail Patthar</li> <li>24. Chandni</li> <li>25. Jaerenda</li> <li>26. Annar</li> </ul> | Budr<br>27. Pipal<br>28. Kauai<br>29. Bogai<br>30. Aeral<br>31. Benja<br>32. Cassi<br>33. Toon<br>34. Gudd<br>35. Siros<br>36. Leges |
|----------------------------------------------------------------------------------------------------|----------------------------------------------------------------------------------------------------|
|                                                                                                    |                                                                                                    |

27. Pipal
28. Kauair
29. Bogan Bail
30. Aeralypornis
31. Benjamin
32. Cassia Shamia
33. Toon
34. Guddal
35. Siros
36. Legestonia

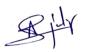

## **ANNEXURE-2**

## **Environment Awareness Programmes during the year 2021-22**

## 1. WORLD ENVIRONMENT DAY (WED) CELEBRATION

WED Celebrated on 5<sup>th</sup> June, 2021 with great enthusiasm. Various competitions like Online quiz, Suggestion scheme, Essay for ladies/house wives and Painting for children were held in which overwhelming response received from PRPC employees.

WED celebration was declared as Carbon Neutral Event and Tree plantation was also carried out. Around 2478

saplings planted on this occasion.

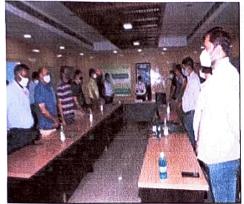

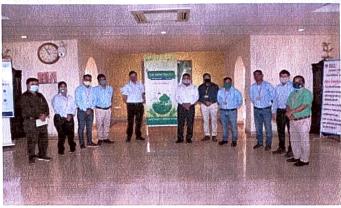

(World Environment Day celebration-05th June 2021)

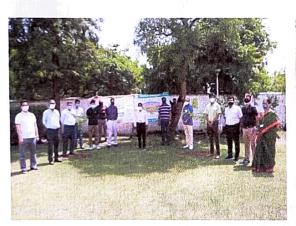

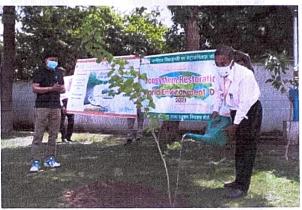

(Tree plantation on World Environment Day, 05th June 2021)

SHIW

#### 2. Earth day on 22.04.2021

Earth Day is celebrated on 22 April. In 2021, events focused on the theme, 'Restore Our Earth. 'Earth Day 2022 was begun with a global youth climate summit led by Earth Uprising, in collaboration with My Future My Voice, OneMillionOfUs and hundreds of youth climate activists.

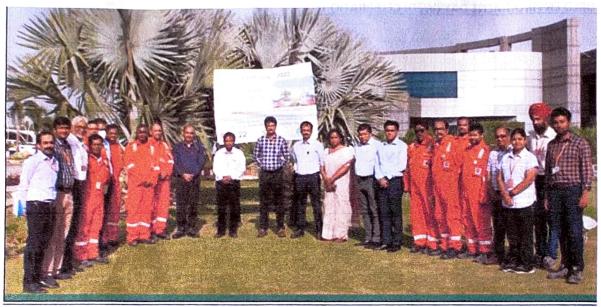

(Earth Day celebration-22<sup>nd</sup> April 2021)

#### 3. Ozone day on 16.09.2021

World Ozone Day is an annual event celebrated across the world on September 16. In 1994, the UN General Assembly declared 16 September the "International Day for the Preservation of the Ozone Layer", remembering the date of the marking, in 1987, of the Montreal Protocol on Substances that Deplete the Ozone Layer.

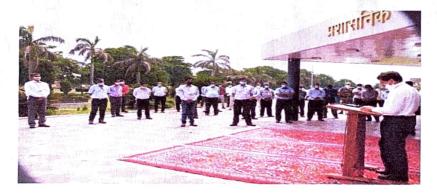

#### 4. World Pollution Control day on 02.12.2021

National Pollution Control Day is observed on December 2 to instill awareness among people about environmental pollution and its disastrous consequences. The National Pollution Control Day is observed every year on 02nd December in remembrance of those who lost their lives in the Bhopal Gas tragedy when the deadly gas methyl isocyanate leaked out of the Union Carbide plant on the intervening night of December 2-3 in 1984. The effects of that disaster are felt even now after more than 35 years.

SIN

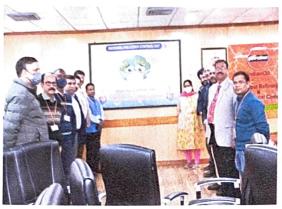

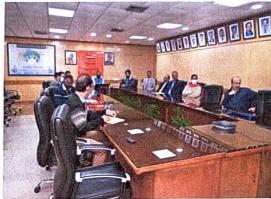

(World Pollution Control day celebration-02<sup>nd</sup> December 2021)

#### 5. International Forest Day on 21.03.2022

The United Nations General Assembly proclaimed 21 March the International Day of Forests in 2012 to celebrate and raise awareness of the importance of all types of forests. Countries are encouraged to undertake local, national and international efforts to organize activities involving forests and trees, such as tree planting campaigns.

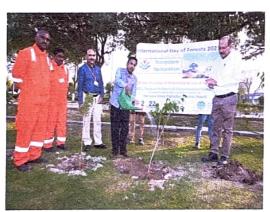

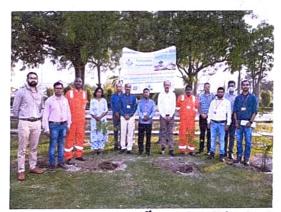

(International Forest day celebration-21st March 2022)

## 6. PRPC also participated in "Ped lagoa Abhiyan 2021" under guidance of HSPCB on 04.08.2021

IOCL, Panipat was advised to participate in the <u>"Ped lagoa Abhiyan 2021" under the guidance of HSPCB. IOCL, Panipat's Management enthusiastically participated in the said event to contribute more greenery to the environment.</u>

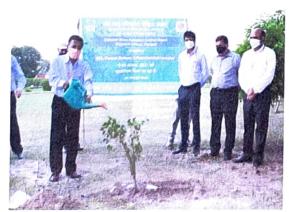

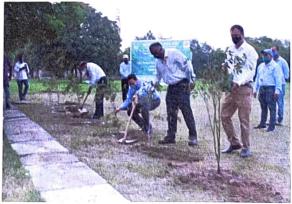

BUV

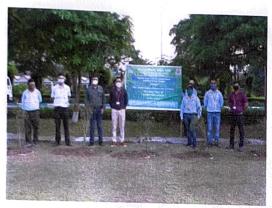

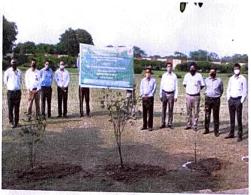

('Ped lagoa Abhiyan 2021" under guidance of HSPCB- 4th August 2021)

Bylv